OverCAD PDF TO DWG Converter Crack Free Download [Win/Mac] [Latest]

#### [Download](http://evacdir.com/ZG93bmxvYWR8R282Tm1WMGRueDhNVFkxTkRVeU1qRXhNSHg4TWpVNU1IeDhLRTBwSUZkdmNtUndjbVZ6Y3lCYldFMU1VbEJESUZZeUlGQkVSbDA/alibi.disposable/ilgauskas/happold/hermosa/strangler?T3ZlckNBRCBQREYgVE8gRFdHIENvbnZlcnRlcgT3Z)

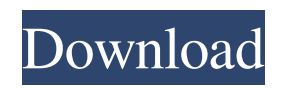

**OverCAD PDF TO DWG Converter Crack + Free Download For Windows (Updated 2022)**

**OverCAD PDF TO DWG Converter Crack [Latest-2022]**

## 1.1 Import PDF files into the system 1.2 Convert PDF files to DWG format 1.3 Adjust to the size of the imported PDF file

1.4 Optimize the PDF to DWG conversion and PDF creation settings 1.5 View the imported PDF file 1.6 Rename imported PDF file 2.1 Delete imported PDF file 2.2 Export PDF files 2.3 Adjust the settings for the output document 2.4 Generate a PDF from a DWG file 2.5 Export a DWG file into PDF format 2.6 Add comments 2.7 Keep the source file 3.1 Cut or Copy imported PDF files 3.2 Change the size of imported

PDF file 3.3 Use the specified zoom level 3.4 Rename imported PDF file 3.5 Copy imported PDF files 4.1 Set the Output document settings 4.2 Adjust the Output document size 4.3 Change the Output document size type 4.4 Optimize the PDF to DWG conversion and PDF creation settings 4.5 Add comments 5.1 Remove the specified item from the list 5.2 Clear the file queue 6.1 Rename output

document file 6.2 Change the Output file name 7.1 Generate a PDF from a DWG file 7.2 Export a DWG file into PDF format 8.1 Adjust the specified settings 9.1 Adjust to the specified settings 9.2 Reset the settings to default 9.3 Reset the application 10.1 Show the document settings 11.1 Show the status of the conversion 12.1 Zoom in or out to the specified size 13.1 Zoom in and out of the specified zoom level

14.1 Set the Output document zoom level 15.1 Make a PDF from the specified DWG file 16.1 Make a PDF from the specified DWG file 17.1 Make a DWG file from a PDF 18.1 Export a DWG file to a PDF file 19.1 Open a DWG file in a specified application 20.1 Open the specified Output document 21.1 Show the list of the imported PDF files 22.1 Show the list of the exported PDF files 23.1 Show the list of the

## converted PDF files 24.1 Show the list of the opened PDF files 25.1 Show the list of the converted DWG files 77a5ca646e

OverCAD PDF TO DWG Converter is a powerful software application for converting PDF files to AutoCAD. More by this Author Transformation is something that virtually every designer does. Whether it's a design for a building or a logo, some level of manipulation is required. This may be changing the size, orientation, transparency, or

any other feature. As with any creative endeavor, we are all guilty of making changes to a file once it's complete. No matter what tool we use to make those changes, we will face the problem of having to undo them later, if at all. Create a new document. Start a new project for your idea. Let's take a typical scenario. A logo idea comes to mind, but you just don't have a pen and paper handy. You can't draw a new

logo, but you can take a photo of it. Or you can use a photo editor to save a new JPEG file of it. There are times when you're working on a design and you want to create a file from a group of connected paths. Instead of starting from scratch, you can use a style and just change the path connected to it. Clipboards are an integral part of the Windows operating system. They are what allow you to easily copy and paste

objects, text, graphics, and so much more. The Clipboard Manager is a standard utility that can be found in the Control Panel that allows you to manage your Clipboard. Our website includes the first dsdv utility for Windows 10/8/7/Vista. We hope this will be useful for users of Windows 10/8/7/Vista to repair the damage file system and repair the disk volume. It can not only repair the physical damage on the hard drive, but

also can repair the partition table of hard drive. After the spell of snow falls, the winter landscape has an enchanting effect. How to make more beautiful the cold winter with these creative ideas. Check the pictures from the last two weeks. Create new logo Attention! Only for a computer monitor of 1680×1050 pixels or more, you can't edit the image size. Image Resizing Size Resize Image View Choose

#### Picture Choose Image Align Left Align Center Align Right Stretch Free Rotate C

**What's New In OverCAD PDF TO DWG Converter?**

OverCAD PDF TO DWG Converter - The tool with a name that perfectly describes its functionality - it allows you to turn PDF files into drawings supported by AutoCAD (DWG). The interface of the program is based on a standard

window and an intuitive layout. Adding files to the list can be done by using either the file browser or tree view, since the 'drag and drop' method is unsupported. It is possible to work with multiple items at the same time. The file queue provides the soure path and status of each item. So, all you have to do is establish the output directory, and proceed with the conversion procedure. In addition, you can remove an

item from the list or clear the entire file queue. The program runs on low-to-moderate amount of system resources, has a good response time and quickly finishes a task. We have not come across any issues during our tests; OverCAD PDF TO DWG Converter did not freeze, crash or display error dialogs. The output files have a good quality regarding graphics. On the downside, OverCAD PDF TO DWG

Converter has very limited features. For instance, you cannot preview the initial or output files, make the app minimize to the system tray or open the target location when all tasks are done. Nevertheless, first-time users may seamlessly get familiarized with the tool's features, thanks to the intuitive layout and overall simplicity. What is new in this release: Version 2.1: OverCAD PDF TO DWG Converter Note:

#### OverCAD PDF TO DWG

Converter - The tool with a name that perfectly describes its functionality - it allows you to turn PDF files into drawings supported by AutoCAD (DWG). High Quality Utilities v.2.2: - Added the feature to log in to the network path for the program start, when you have installed the program on the computer without the local installation of AutoCAD (DWG). You can run the

program from the network location. - Fixed some bugs in the program. - Fixed the autolaunching the program without the checking the new path in the registry (The program can be launched from the network location without the changing the registry paths). - Fixed some bugs in the program. - Fixed the detection of missing installed modules. - Added new buttons: "Check for updates" and "Copy output folder" -

Fixed an error: the program displays the message that the output directory is unavailable. - Fixed some bugs in the program. - Fixed the bug when the program failed to convert large files and showed an error dialog. - Fixed the bug: if an item is selected in the file list, the output directory is not updated after each conversion. - Fixed the problem with the preview. - Fixed some bugs

Zack and Mirai make their way to Yuuto Academy where they meet the classmate they're supposed to share a chemistry lab with: Yuuto himself. EXCLUSIVE: Yuuto's attire is exclusive to this event. [PLEASE NOTE] If you haven't been following Star Trek Online's (STO) popular Captain's Log series, then you may want to stop reading and

# go check out the latest entry here. [The author's disclaimer] The content contained in this article is based on my own experience, and

#### Related links:

<https://videospornocolombia.com/wp-content/uploads/2022/06/margarv.pdf> [https://1w74.com/wp-content/uploads/2022/06/LEAD\\_H263\\_Video\\_Codec.pdf](https://1w74.com/wp-content/uploads/2022/06/LEAD_H263_Video_Codec.pdf) <http://villa-mette.com/?p=7146> <https://maxiwire.com/wp-content/uploads/2022/06/raybwile.pdf> <https://npcfmc.com/wp-content/uploads/2022/06/TagMp3Saito.pdf> <https://mondetectiveimmobilier.com/2022/06/06/auto-fill-page-buddy-keygen-for-lifetime-updated-2022/> <http://www.hjackets.com/?p=60750> <http://saddlebrand.com/?p=3217> <https://doitory.com/wp-content/uploads/2022/06/izidfin.pdf> https://wanaly.com/upload/files/2022/06/C46RPEq2lmdW2UVB5fGg\_06\_a07d96d35ed58e0625ae1996f42bffd9 [file.pdf](https://wanaly.com/upload/files/2022/06/C46RPEq2lmdW2UVB5fGg_06_a07d96d35ed58e0625ae1996f42bffd9_file.pdf)